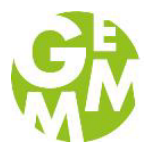

# **Blended learning – Vereinbarungen**

#### **I. Benutzung Iserv**

# **1.1 Aufgabenmodul und Dateien**

Die Aufgabenstellungen werden in der SI über das Aufgabenmodul gestellt. In der SII besteht auch die Möglichkeit die Ablageordner in Kombination mit dem Aufgabenmodul zu nutzen. Dateien werden nur als pdf versendet bzw. freigegeben.

Die Dateien für die Schüler.innen (Lern- und Projektpläne, ABs, Lösungen) werden zusätzlich (zum Aufgabenmodul) im Klassenordner

(Dateien→Gruppen→Lehrkräfte→"Klassenordner"→"Fach"→"Thema") abgelegt. (SII entsprechend)

Hiermit wird gewährleitet, dass die

• Schüler.innen unabhängig von der aktuellen Aufgabenstellung Zugang zu den Materialien haben ("digitale Mappe") um etwas nachschlagen/bearbeiten zu können.

• Lehrer.innen entlastet werden, da sich Schüler.innen das Material selbstständig (nach Ablaufen der Aufgabe) beschaffen können und Lehrer.innen nicht mehr angeschrieben werden müssen, weil Schüler.innen nicht mehr auf Material zugreifen können, das im Aufgabenmodul abgelaufen ist.

#### **1.2 Messenger**

Die Schüler.innen der SI laden ihre bearbeiteten Aufgaben nur im Aufgabenmodul hoch. Schüler.innen der SII legen sie in die Ablageordner und bestätigen über das Aufgabenmodul, dass sie die Aufgaben erledigt haben.

Die Dateiabgabe erfolgt mit der Adobe Scan App (Schüler.innen müssen am Anfang des Schuljahres eine Einführung bekommen und die App herunterladen).

Die Korrektur bzw. ein Feedback erfolgt über das Aufgabenmodul.

Der Messenger wird zur Klärung von allg. Fragen und für die Organisation verwendet. Jede Klasse benötigt:

- Klassenchat zur allg. Klassenorganisation mit den Klassenlehrern ("5a Klassenraum") und
- Fachchats für Fragen und Organisation in den einzelnen Fächern mit Fachlehrern (z.B.: "5a Deutsch", "5a Religion").

Wichtige Informationen, die auch für Eltern und Erziehungsberechtigte wichtig sind, z.B. ein neuer Stundenplan, werden (auch) per Mail mitgeteilt.

## **II. Klasse/ Unterricht**

#### **2.1 Wechsel zwischen Präsenzunterricht und Distanzlernen**

Sollte es zu Phasen mit Distanzlernen kommen, gilt folgendes:

Videokonferenzen werden aus rechtlichen Gründen über IServ oder Teams abgehalten/organisiert. Diese finden immer zu den Zeiten statt, in denen auch die Unterrichtsstunden liegen.

Eine Kontaktaufnahme (oder zumindest die Erreichbarkeit der Lehrkraft) zu Zeiten des Unterrichts muss gewährleistet sein.

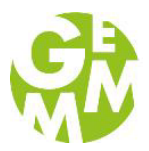

Es werden in den Klassen, mit Unterstützung der Klassenlehrer.innen, feste Kleingruppen gebildet, damit die Schüler.innen auch Gruppenarbeiten und Projekte durchführen können (z.B. PZ GL/NW). Für die Kommunikation kann man den Schüler.innen Gruppenchaträume erstellen.

# **2.2 Medien und Methoden**

In den ersten Wochen des neuen Schuljahres finden Fortbildungen/ Workshops für Schüler.innen statt, in denen sie

- Lerntechniken vermittelt bekommen (Leitfaden/Tipps zur Strukturierung und Organisation im Distanzlernen sowie Methoden) und

- den Umgang mit Hard- und Software hinsichtlich IServ weiter erproben.

## **2.3 RAT**

Die RAT-Stunden sind für die Lernplanung und -organisation. Hier kann montags die Woche geplant und freitags ein Feedback gegeben werden. Dem Logbuch kommt als Planungsinstrument auch im Distanzlernen eine hohe Bedeutung zu, besonders hinsichtlich des eigenverantwortlichen und selbstorganisierten Lernens.

Morgens wäre ein kurzer, gemeinsamer Start/Auftakt für die gesamte Klasse wünschenswert (Motivation, Bindungsarbeit). In den Fachstunden ist dies wahrscheinlich nicht immer umzusetzen. Zumindest in den RAT-Stunden sollte ein gemeinsamer Wochenstart ermöglicht werden (Präsenzgruppe und Distanzgruppe).

## **III. Lehrer.innen Kooperation**

Es werden für jedes Fachteam (gesamte Fachteamebene und Jahrgangsfachteam) – so noch nicht geschehen – Messenger-Gruppen eingerichtet, um die Kommunikation zu erleichtern und zu strukturieren. Hier können auch Ideen ausgetauscht werden.

Durch die Zusammenarbeit und den Austausch soll ein gemeinsamer "Fundus" an Erklärvideos, Podcasts, Internetseiten usw. entstehen, die von den Lehrer.innen genutzt werden können. Die Jahrgangsfachteams überprüfen in der Arbeitswoche die Lern- und Projektpläne, ob sich diese für den digitalen Distanzunterricht eignen und passen diese an.